### OpenGL Shading Language

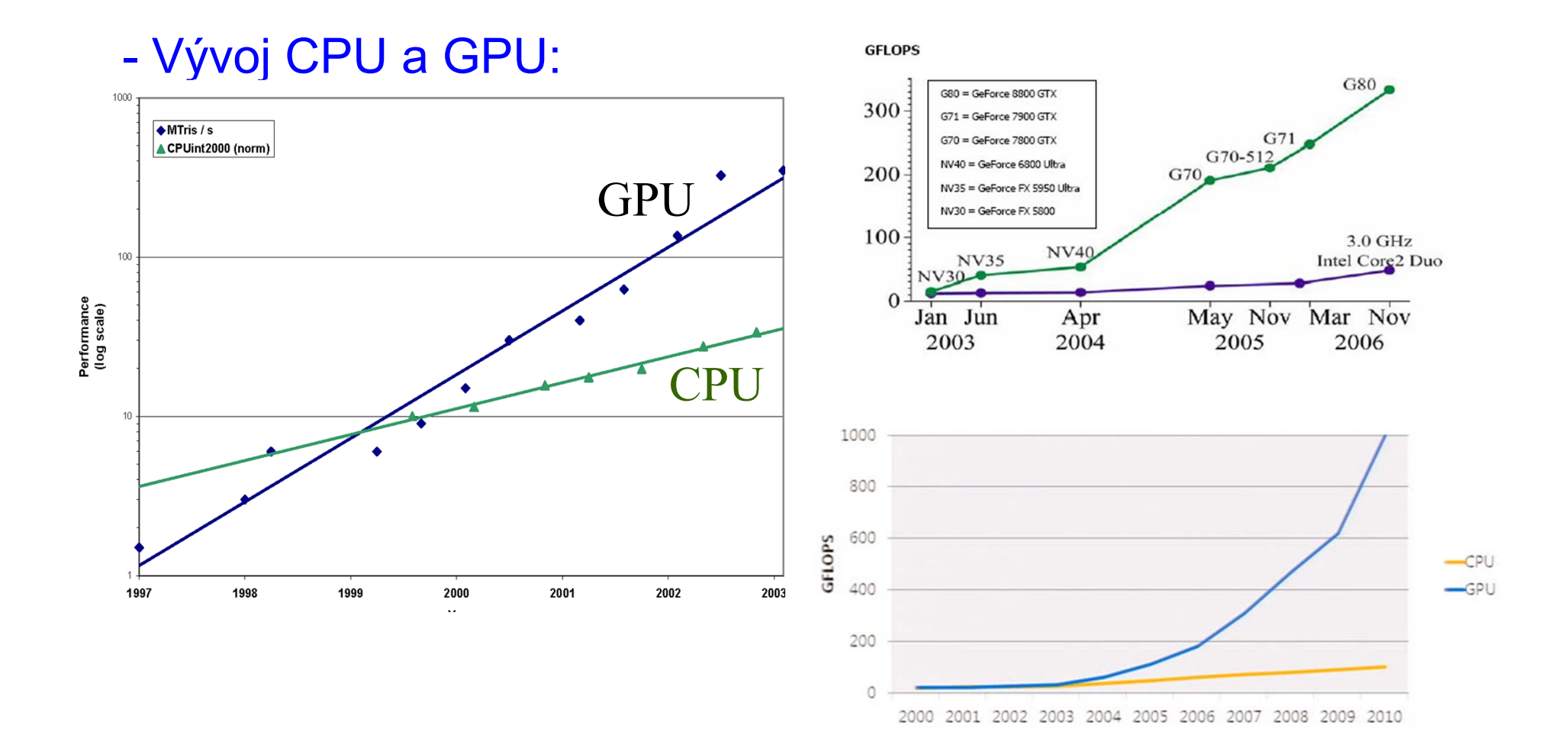

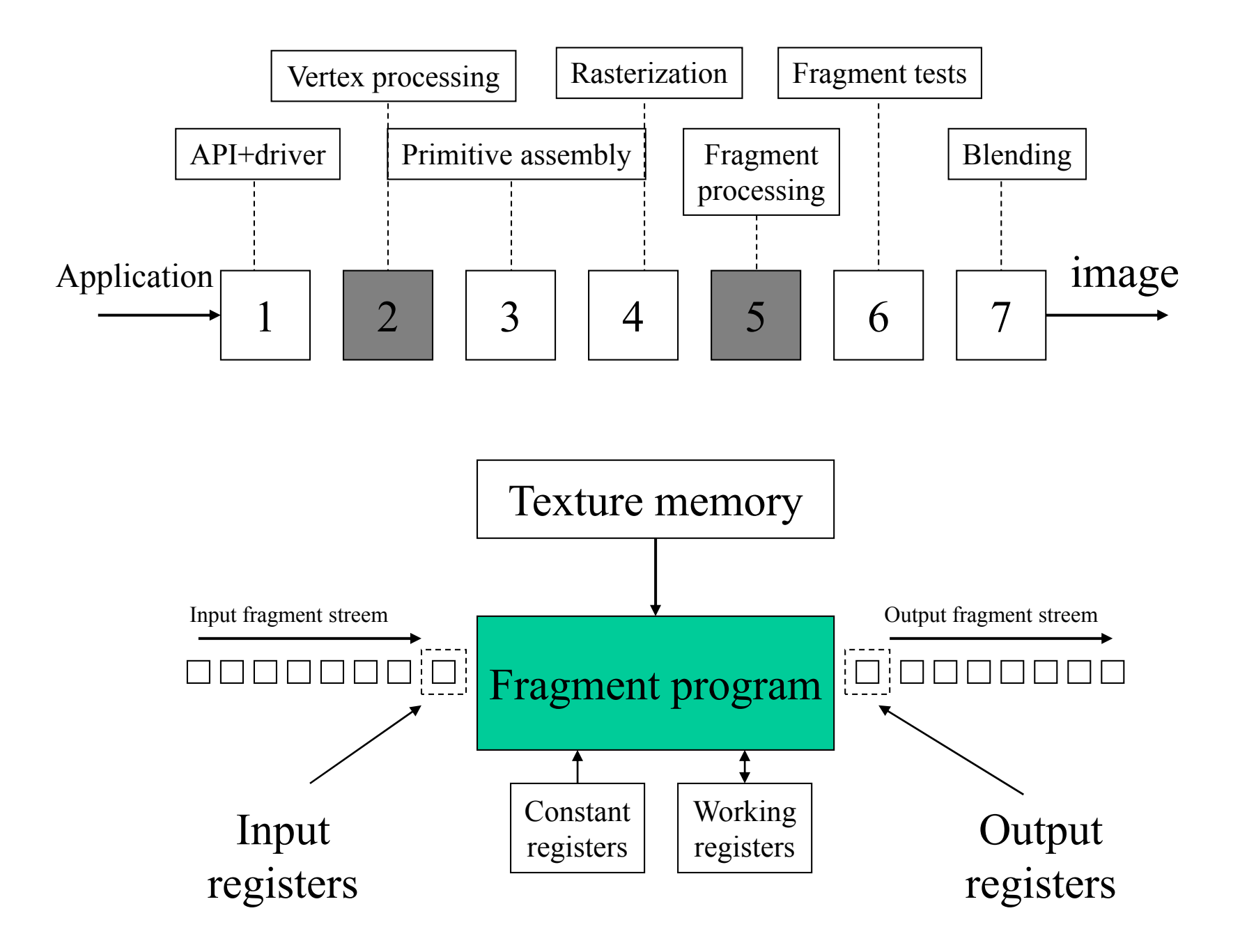

# Instrukční sada

- Obecné instrukce : MOV, ...
- Aritmetické instrukce : ADD, SUB, …
- Matematické instrukce : SIN, …
- •Řídící instrukce: KIL, …
- Spec. grafické instr. : DST, ...
- Texturovací instrukce: TEX, …

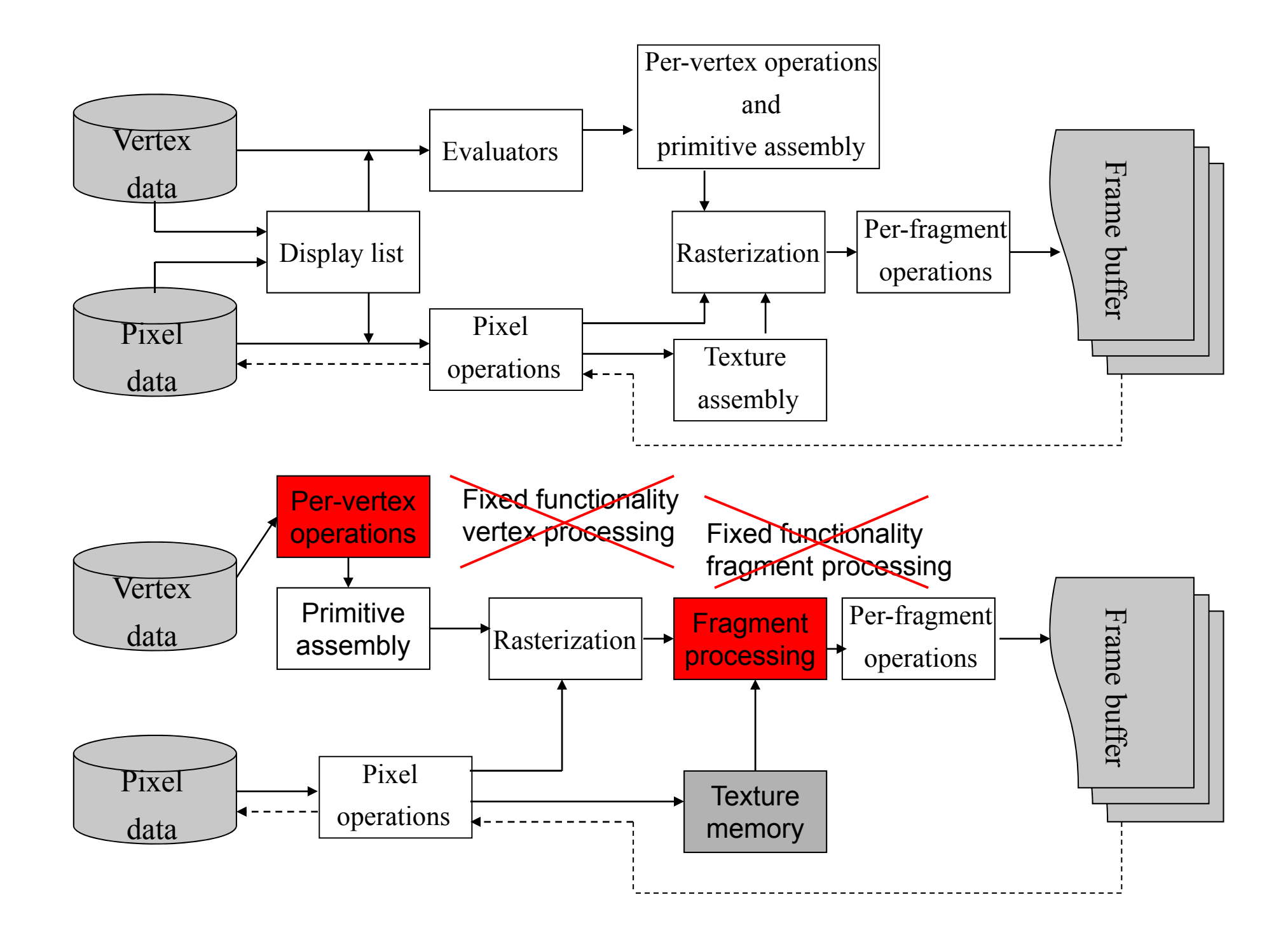

#### *Vertex Processor*

- Transformace vrcholů
- Transformace normál a normalizace
- -Generování texturových souřadnic
- -Transformace texturových souřadnic
- -Přístup k texturám
- Osvětlení
- Nastavení barev materiálu

*-Vertex shaders* mohou být použity ke specifikaci zcela obecných sekvencí operací, které se aplikují na každý vrchol a s ním asociovaná data.

- *Vertex shaders* které provádí některé z výpočtů uvedených v předchozím seznamu, musí provést všechny požadované funkce z tohoto seznamu..

#### *Fragment Processor*

- -Operace na interpolovaných hodnotách
- $\mathcal{L}^{\text{max}}_{\text{max}}$ Přístup k texturám
- -Aplikace textur
- -Fog
- -Součty barev

*- Fragment shaders* jsou použity pro algoritmy prováděné na fragmentových procesorech, které produkují výstupní hodnoty založené na poskytovaných vstupních hodnotách.

-*Fragment shader* nemůže měnit *x/y* pozici fragmentu.

- *Fragment shaders,* které provádí některé z výpočtů uvedených v předchozím seznamu, musí provést všechny požadované funkce z tohoto seznamu.

 $\mathcal{L}^{\text{max}}_{\text{max}}$  Primárním vstupem fragmentového shaderu jsou interpolované *varying* proměnné, které jsou výsledkem rasterizace.

- Fragmentový procesor nenahradí grafické operace, které požadují informace o několika fragmentech v jedné chvíli.

- Z důvodu podpory paralelizmu na úrovni zpracování fragmentu jsou fragmentové shadery psány způsobem který vyjadřuje požadovaný výpočet pro jeden fragment a přístup k sousedním fragmentům není povolen.

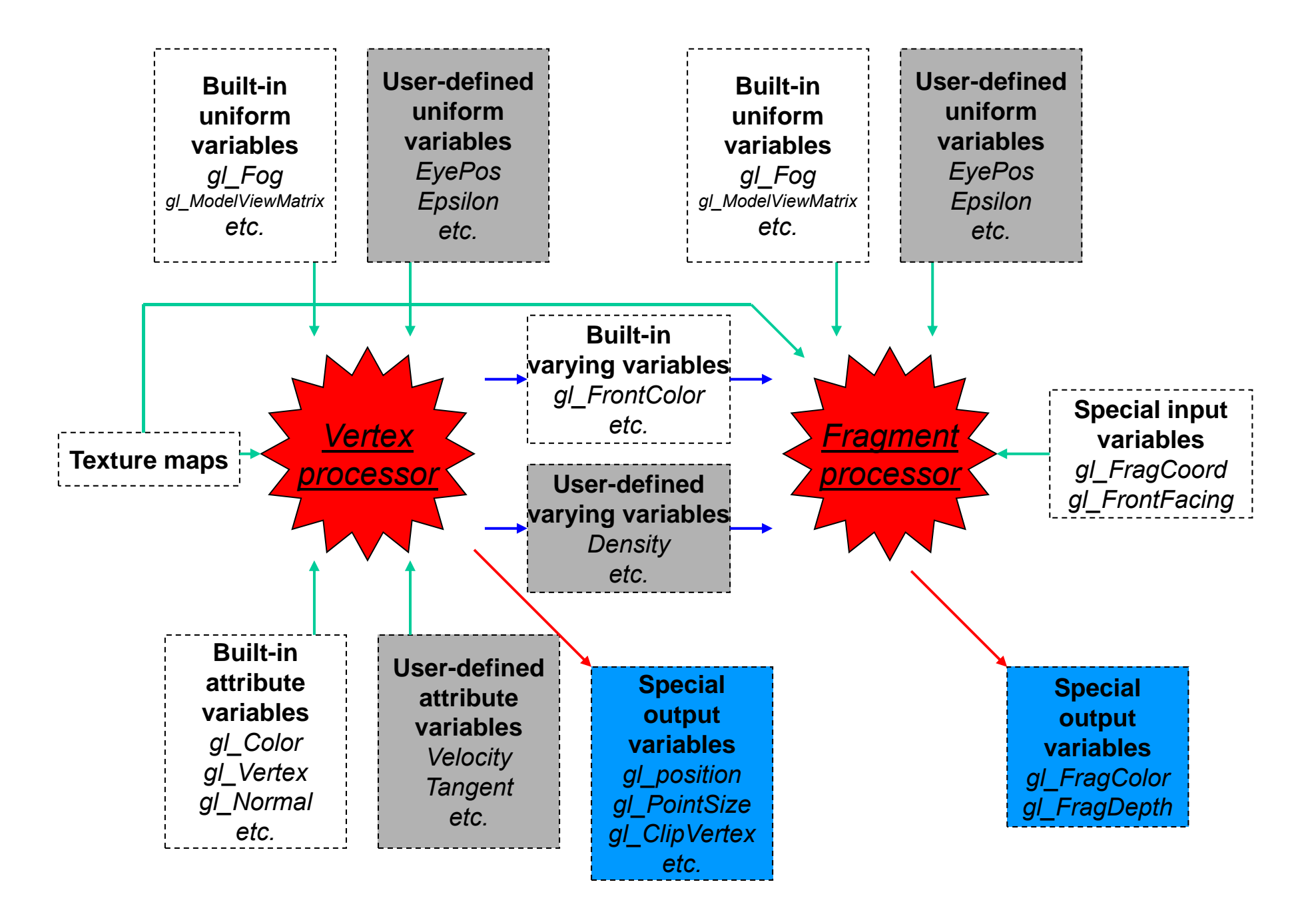

#### *První příklad*

```
// Vertex shader
uniform float CoolestTemp;
uniform float TempRange;
attribute float VertexTemp;
varying float Temperature;
void main()
{
  Temperature= (VertexTemp – CoolestTemp)/TempRange;
  gl_Position= gl_ModelViewProjectionMatrix * gl_Vertex;
}
   ---------------------------// Fragment shader
uniform vec3 CoolestColor;
uniform vec3 HottestColor;
varying float Temperature;
void main()
{
  vec3 color= mix(CoolestColor, HottestColor, Temperature);
  gl_FragColor= vec4(color, 1.0);
}
```
- OpenGL Shading language je založen na systému programovacího jazyka ANSI C.

*Doplňky k C*

 vektorové typy jsou podporovány pro hodnoty float, int <sup>a</sup> bool

vec{2,3,4}, ivec{2,3,4}, bvec{2,3,4},

```
vec4 v=vec4(1.0, 0.5, 0.0, 1.0);
vec4 u=vec4(5.0, 3.0, 2.0, 4.0);
vec4 w;
vec2 w2;
float a,b;
w= v+u;
a= v.x; b= v.z;
w2= u.zw; (swizzling)
// x,y,z,w – Treats a vector as a position or direction
// r,g,b,a – Treats a vector as a color
// s,t,p,q – Treats a texture coordinate
```
- Matice

mat2, mat3, mat4 -matice 2x2, 3x3, 4x4

K matici můžete přistupovat jako k vektoru po sloupcích.

**vec4 u; mat4 m;**

**m= … u= m[3];**

-**Samplers** 

sampler{1,2,3}D

samplerCube textura mapovaná na kostku.

sampler{1,2}Dshadow hloubková textura s porovnáním.

Shadery nemohou samy inicializovat samplery. Mohou je pouze obdržet od aplikace přes kvalifikátor, nebo je předat k dalšímu zpracování vestavěné funkci.

Sampler nemůže být modifikován.

**Uniform sampler2D Grass;**

**// texture2D use the texture coordinate** *vec2 coord* **to do a texture // lookup in the 2D texture currently specified by** *sampler* **vec4 color= texture2D(Grass, coord);**

#### -Kvalifikátory

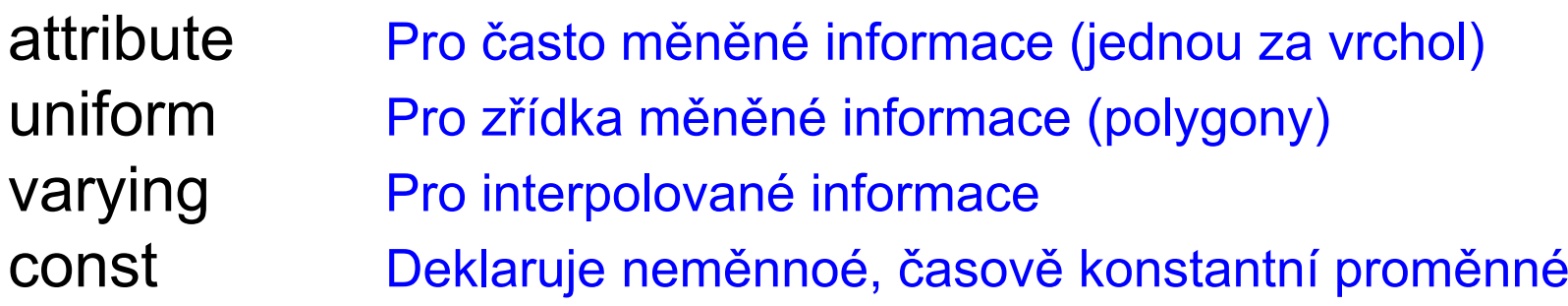

#### $\mathcal{L}^{\text{max}}_{\text{max}}$ Inicializátory a konstruktory

- Proměnná shaderu může být inicializována v okamžiku deklarace.
- Attribute, uniform a varying nemohou být inicializovány v okamžiku deklarace.
- - Existují konstruktory pro všechny vestavěné typy (s výjimkou samplerů) a pro struktury.

```
vec4 v=vec4(1.0, 0.5, 0.0, 1.0);
---vec4 v;
v= vec4(1.0, 0.5, 0.0, 1.0);
mat2 m=(1.0, 2.0, 3.0, 4.0);
---
```

```
vec3 color= vec3(0.2, 0.5, 0.6);
struct light
{
  vec4 position;
  struct lightColor
  {
    vec3 color;
    float intensity;
  }
}light1 = light(v, lightColor(color, 0.9));
```
#### -Typová konverze

Explicitní typová konverze se taktéž provádí pomocí konstruktorů.

OpenGL Shading language neposkytuje syntaxi jazyka pro převod typů. Namísto toho jsou pro konverzi použity konstruktory.

```
float f= 2.3;
bool b= bool(f);
float f= float(3); // convert integer 3 to 3.0
float g= float(b); // convert Boolean b to floating point
vec4 v= vec4(2) // all components of v are set to 2.0
```
### Flow Control

```
for, while, do-while, break, continue
if, if-else
:?goto, switch – není povoleno
```
**discard** – zabrání fragmentu provést update frame-bufferu. V okamžiku průchodu přes toto klíčové slovo se zpracovávaný fragment označí jakožto skartovaný.

#### Swizzling

**vec4 v4; v4.rgba; v4.rgb; v4.b; v4.xy; v4.xgba; //!! Illegal – the component names do not come from the same set.**

#### Operace po komponentách

 S několika málo výjimkami, kdy se operátor aplikuje na vektor, se operátor chová, jako by byl aplikován na každou komponentu vektoru zvlášť.

**vec3 u,v, w; float f; v= u+f; ~ v.x= u.x+f; v.y= u.y+f; v.y= u.y+f; w= u+v; ~ w.x= u.x+v.x; u.y+v.y; u.z+v.z;** 

 Logické operátory !, &&, ||, ^^ fungují pouze na výrazech, které jsou označeny jakožto scalar Booleans, a jejich výsledkem je scalar Boolean

 Relační operátory (<, >, <=, >=) fungují pouze na floating-point a integer skalárech a výsledkem je scalar Boolean.

 Operátory rovnosti (==, !=) fungují na všech typech s výjimkou polí. Výsledkem je scalar Boolean.

*Vestavěné funkce – Trigonometrické funkce*

float **radians**(float *degrees*) vec{1,2,3} **radians**(vec{1,2,3} *degrees*) Konvertuje *stupně* na radiány a vrátí výsledek

float **degrees**(float *radians*) vec{1,2,3} **degrees**(vec{1,2,3} *radians*) Konvertuje *radiány* na stupn<sup>ě</sup> a vrátí výsledek

float **sin**(float *radians*) vec{1,2,3} **sin**(vec{1,2,3} *radians*)

Standardní trigonometrická funkce sinus

**cos, tan, asin, acos, atan**

float **pow**(float *x,* float *y*) vec{1,2,3} **pow**(vec{1,2,3} *x,* vec{1,2,3} *y*)

Vrátí *x* umocněno na *y*

float **exp2**(float *x*) vec{1,2,3} **exp2**(vec{1,2,3} *x*)

vrátí *2* umocněno na *x*

**log2, sqrt, inversesqrt**

float **abs**(float *x,* float *y*) vec{1,2,3,4} **abs**(vec{1,2,3,4})

Vrátí *x* jestliže *x>=0;* jinak vrátí *-x*

**sign … floor** Vrátí hodnotu rovnou nejbližšímu celému číslu které je menší než nebo rovno *x* **ceil** Vrátí hodnotu rovnou nejbližšímu celému číslu které je větší než nebo rovno *x* **fract** Vrátí *x-* **floor**(x)

float **mod**(float *x,* float *y*) vec{2,3,4} **mod**(vec{2,3,4} *x,* vec{2,3,4} *y*) Vrátí *x-y\****floor**(*x/y*) pro každou komponentu z *<sup>x</sup>* za použití hodnoty (odpovídající komponenty) *y*.

**min, max…**

float **clamp**(float *x,* float *minVal,* float *maxVal*) vec{2,3,4} **clamp**(vec{2,3,4} *x,* float *minVal,* float *maxVal*) Vrátí **min**(**max** (*x, minVal*), maxVal)

float **mix**(float *x,* float *y,* float *a*) vec{2,3,4} **mix**(vec{2,3,4} *x,* vec{2,3,4} *y,* float *a*) Vrátí *<sup>x</sup>\**(1.0-*a*)+*y*\**<sup>a</sup>*

float **step**(float *edge,* float *x*) vec{2,3,4} **step**(vec{2,3,4} *edge,* vec{2,3,4} *x*) Vrátí 0 jestliže *x <= edge;* jinak vrátí 1.0.

float **smoothstep**(float *edge0,* float *edge1,* float *x*) vec{2,3,4} **smoothstep**(vec{2,3,4} *edge0,* vec{2,3,4} *edge1,*  float *x*)

Vrátí 0 jestliže *x <= edge0* <sup>a</sup> 1.0 jestliže *x >= edge1* a provede hladkou Hermitovskou interpolaci mezi 0 <sup>a</sup> 1.0 kde *edge0 < x < edge1*.

*Vestavěné funkce – Geometrické funkce*

float **length**(float *x*) vec{2,3,4} **length**(vec{2,3,4} *x*)

Vrátí délku vektoru *x.*

float **distance**(float *p0,* float *p1*), …

Vrátí vzdálenost mezi *p0* <sup>a</sup> *p1.*

float **dot**(float *p0,* float *p1*), … Vrátí skalární součin *p0* <sup>a</sup> *p1.*

float **cross**(float *p0,* float *p1*), … Vrátí vektorový součin *p0* <sup>a</sup> *p1.*

#### float **normalize**(float *x*), …

Vrátí normalizovaný vektor *x.*

#### vec4 **ftransform**()

Pouze pro vertexové shadery. Tato funkce zajistí, že pozice vstupního vrcholu bude transformována způsobem, který poskytne přesně stejné výsledky jako vestavěné transformace OpenGL's. Tato funkce je určena k výpočtu hodnoty pro gl\_Position. **gl\_Position= ftransform();**

float **faceforward**(float *N,* float *l,* float *Nref*)… Jestliže **dot**(*Nref, l*) < 0.0, vrátí *N.* jinak vrátí *-N.*

#### float **reflect**(float *l,* float *N*)…

Pro kolizní vektor *l* a orientaci povrchu *N* vrátí směr odrazu: *l-*2.0\***dot**(*N*, *l*)\**N. N* by mělo být normalizováno*.*

*Vestavěné funkce – Funkce s maticemi*

Operátor "\*" provádí lineární algebraické násobení matic.

### mat2 **matrixcompmult**(mat{2,3,4} *x,* mat{2,3,4} *y)* Násobí matici *x* maticí *y* po komponentách.

*Vestavěné funkce – Funkce na vektorech*

bvec{2,3,4} **lessThen**([i]vec{2,3,4} *x,* [i]vec{2,3,4} *x)* Vrátí srovnání po komponentách *x<y.*

bvec{2,3,4} **lessThenEqual**([i]vec{2,3,4} *x,* [i]vec{2,3,4} *x)* Vrátí srovnání po komponentách *x<=y.*

bvec{2,3,4} **greatherThen**([i]vec{2,3,4} *x,* [i]vec{2,3,4} *x)* Vrátí srovnání po komponentách *x>y.*

bvec{2,3,4} **greatherThenEqual**([i]vec{2,3,4} *x,* [i]vec{2,3,4} *x)*

Vrátí srovnání po komponentách *x>=y.*

bvec{2,3,4} **Equal**([i,b]vec{2,3,4} *x,* [i,b]vec{2,3,4} *x)*

Vrátí srovnání po komponentách *x==y.*

bvec{2,3,4} **notEqual**([i,b]vec{2,3,4} *x,* [i,b]vec{2,3,4} *x)* Vrátí srovnání po komponentách *<sup>x</sup>*!=*y.*

bool **any**(bvec{2,3,4} *x)*

Vrátí *true* jestliže nějaká komponenta *<sup>x</sup>* je *true.*

bool **all**(bvec{2,3,4} *x)*

Vrátí *true* pouze pokud každá komponenta *<sup>x</sup>* je *true.*

bool **not**(bvec{2,3,4} *x)*

Vrátí logický komplement vektoru *<sup>x</sup>* po složkách*.*

#### *Vestavěné funkce – Funkce pro přístup k texturám*

 Vestavěné funkce se suffixem "Lod" jsou povoleny pouze ve vertex shaderu. Pro funkce "Lod", *lod* je přímo použito jako level of detail. Vestavěné funkce se suffixem"Proj" mohou být použity pro projektivní texturování. Umožňují textuře projektovat se na objekt obdobně jako jsou promítány slajdy. Může být použito k výpočtu stínových map.

vec4 **texture1D**(sampler1D *sampler,* float *coord* [,float *bias*]) vec4 **texture1DProj**(sampler1D *sampler,* vec2 *coord* [,float *bias*]) vec4 **texture1DProj**(sampler1D *sampler,* vec4 *coord* [,float *bias*]) vec4 **texture1DLod**(sampler1D *sampler,* float *coord* [,float *bias*]) vec4 **texture1DProjLod**(sampler1D *sampler,* vec2 *coord* [,float *bias*]) vec4 **texture1DProjLod**(sampler1D *sampler,* vec4 *coord* [,float *bias*])

- Texturové souřadnice *coord* se používají k vyzvednutí informací z 1D textury aktuálně specifikované *samplerem*. Pro projektivní (Proj) verze, texturová souřadnice *coord.s* je dělena poslední komponentou *coord.* Druhá a třetí komponenta *coord* je pro variantu vec4 *coord* ignorována.

- Obdobně **texture2D**

-Další položky: **texture3D, textureCube, shadow1D, shadow2D**.

#### *Funkce zpracovávající fragmenty*

-Pouze na fragment processoru

 Funkce derivací, **dFdx** <sup>a</sup> **dFdy** jsou použity k určení rychlosti změ<sup>n</sup> výrazu.

float **dFdx**(float *rho*), …

Vrátí derivaci v *<sup>x</sup>* pro vstupní argument *rho*.

float **dFdy**(float *rho*), …

Vrátí derivaci v *y* pro vstupní argument *rho*.

*Šumové funkce …*

#### *Důležité vestavěné proměnné*

#### Vertex Attributes

**attribute vec4 gl\_Color; attribute vec4 gl\_SecondaryColor; attribute vec4 gl\_Normal; attribute vec4 gl\_MultiTexCoord0; attribute vec4 gl\_MultiTexCoord1; attribute vec4 gl\_MultiTexCoord2; //… up to gl\_MultiTexCoordN-1, where N = gl\_MxTextureCoords attribute float gl\_FogCoord;**

#### Uniform Variables

Shadery mohou přistupovat k aktuálnímu stavu OpenGL přes vestavěné proměnné obsahující rezervovaný prefix "gl\_"

**gl\_ModelViewMatrix** 

**…**

#### *Důležité vestavěné proměnné*

Speciální výstupní proměnné

```
vec4 gl_position; // must be written to
Proměnná gl_position je určena pro zápis pozice vrcholu v clipping 
coordinates, poté co byly vypočteny ve vertex shaderu. 
float gl_PointSize; // may be written to
vec4 gl_ClipVertex; // may be written to
```
#### Varying Variables

**varying vec4 gl\_FrontColor; varying vec4 gl\_BackColor; varying vec4 gl\_FrontSecondaryColor; varying vec4 gl\_BackSecondaryColor; varying vec4 gl\_TexCoord[gl\_MaxTExtureCoords]; varying float gl\_FogFragCoord;**

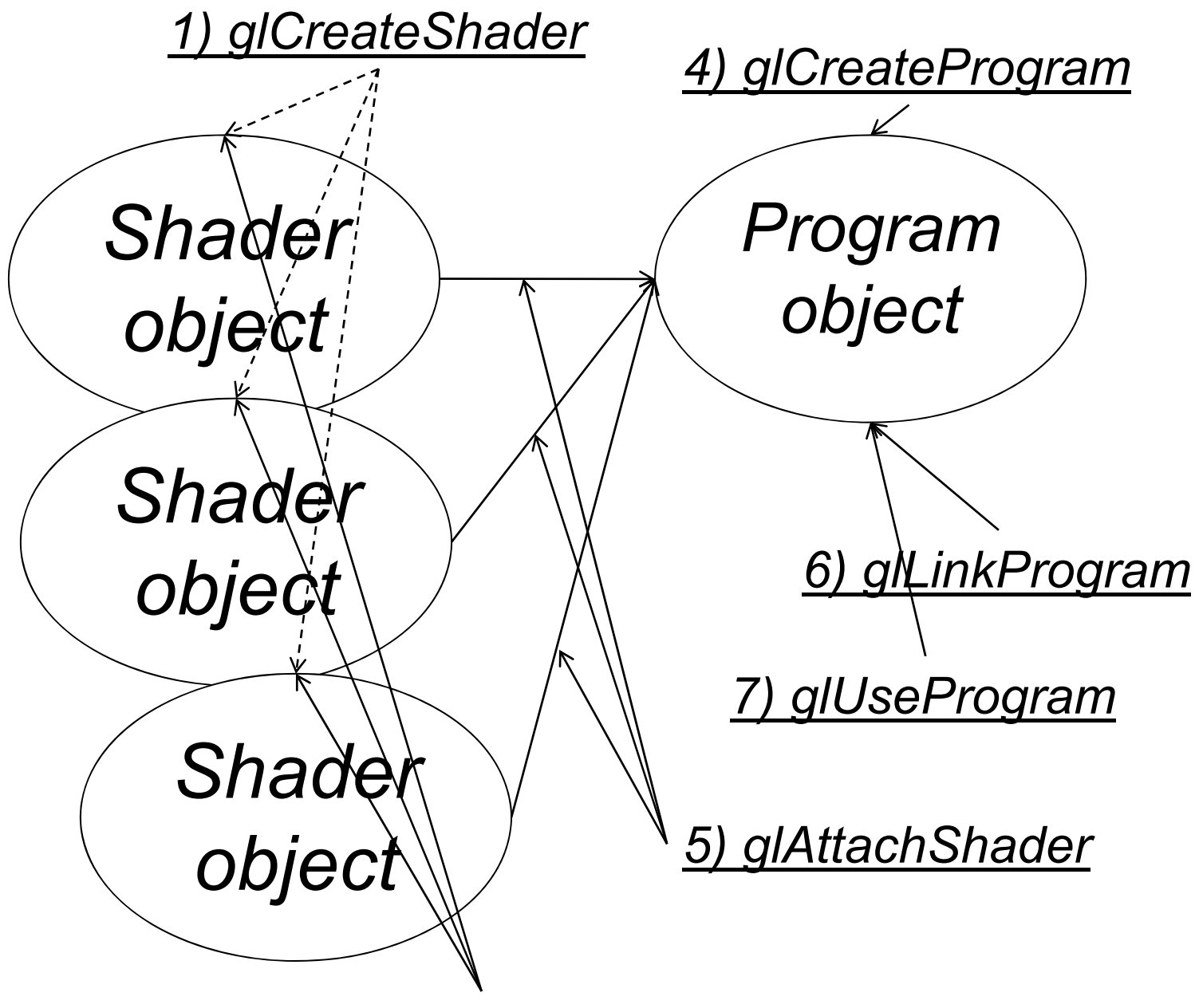

*2) glShaderSource -> 3) glCompileShader*

GLSL musí obsahovat podporu pro uložení zdrojového kódu, p řekompilovaného kódu a výsledného spustitelného kódu.

Vytvo ření objektu shaderu.

GLuint **glCreateShader**(GLenum *shaderType* )

```
shaderType: GL_VERTEX_SHADER, 
GL_FRAGMENT_SHADER
```
Vytvo ří prázdný objekt shaderu a vrátí nenulovou referen ční hodnotu. V okamžiku vytvo ření je parametr GL\_SHADER\_TYPE vážící se k tomuto objektu nastaven na hodnotu *shaderType*

Uložení zdrojového kódu.

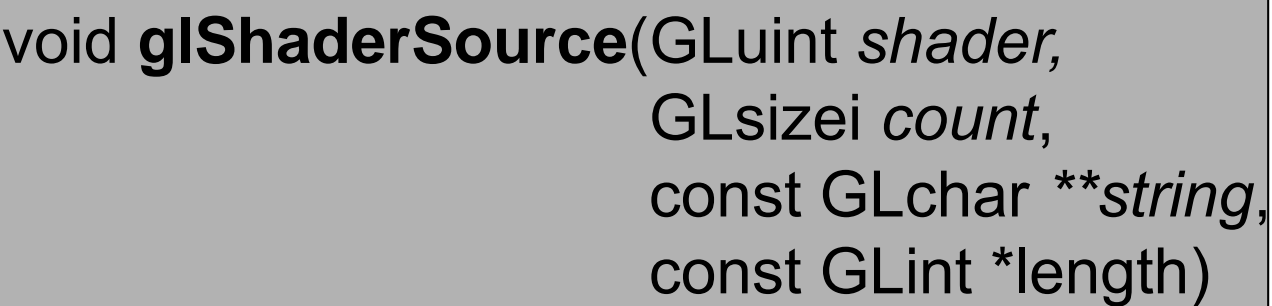

*shader* : Odkaz na objekt shaderu *string* : Pole řetězců obsahující program *count* : Počet řetězců v poli *string length* :Délky řetězců. Jeli *length* NULL, předpokládá se ukončení řetězců nulou.

Kompilace objektů shaderu.

void **glCompileShader**(GLuint *shader*)

*shader* : Odkaz na objekt shaderu

Provede kompilaci zdrojového kódu. Kontrola může být provedena pomocí **glGetShader**(shader, GL COMPILE STATUS, parameters).

Informace o kompilaci mohou být získány pomocí **glGetShaderInfoLog**

Linkování.

GLuint **glCreateProgram**(*void*)

Vytvoří prázdný objekt programu

void **glAttachShader**(GLuint *program*, GLuint *shader*)

Připojí objekt shaderu k programu objektu. Není žádné omezení na množství připojených objektů shaderů. Je možné připojit objekt před nahráním zdrojového kódu, nebo před kompilací. Je také možné připojit jeden objekt shaderu k více objektům programu. Tímto je pouze specifikována množina objektů pro slinkování.

Linkování.

void **glLinkProgram**(GLuint *program*)

Provede slinkování.

Kontrola může být provedena pomocí **glGetProgram**(GL\_LINK\_STATUS) <sup>a</sup>**glGetProgramInfoLog**

• Výsledkem úspěšného slinkování je nastavení všech aktivních uživatelem definovaných uniformních proměnných patřících k *program*   $na<sub>0</sub>$ 

• Všem aktivním *uniformním* proměnných je přiřazena pozice, na kterou je možné se ptát pomocí **glGetUniformLocation**

• Všechny aktivní uživatelsky definované *atributové* proměnné jsou navázány

Použití.

void **glUseProgram**(GLuint *program*)

Instaluje objekt programu specifikovaného pomocí *program*, jakožto součást vykreslovací pipeline.

Smazání.

void **glDeleteShader**(GLuint *shader*). void **glDeleteProgram**(GLuint *program*) void **glDetachShader**(GLuint *shader*)

Uvolní paměť a zneplatní jméno asociované s objektem. Jestliže smazání není možné (je připojen k objektu, nebo součásti vykreslovacího stavu), je pouze označen pro smazání.

Dotazy.

void **glGetShaderiv**(GLuint *shader,* GLenum, *pname*, GLint, \**params*)

V *params* vrátí hodnotu parametru pro specifikovaný objekt shaderu.

```
pname: GL_SHADER_TYPE,
     GL_DELETE_STATUS,
     GL COMPILE STATUS,
     GL_INFO_LOG_LENGTH,
     GL SHADER SOURCE LENGTH
```
Dotazy.

```
void glGetProgramiv(GLuint program,
                    GLenum, pname,
                    GLint, *params)
```
V *params* vrátí hodnotu parametru pro specifikovaný objekt programu. *pname:* GL\_DELETE\_STATUS, GL\_LINK\_STATUS, GL\_VALIDATE\_STATUS, GL\_INFO\_LOG\_LENGTH, GL\_ATTACHED\_SHADERS, GL\_ACTIVE\_ATTRIBUTES, GL ACTIVE ATTRIBUTE MAX LENGTH, GL\_ACTIVE\_UNIFORMS

GL\_ACTIVE\_UNIFORM\_MAX\_LENGTH

Dotazy.

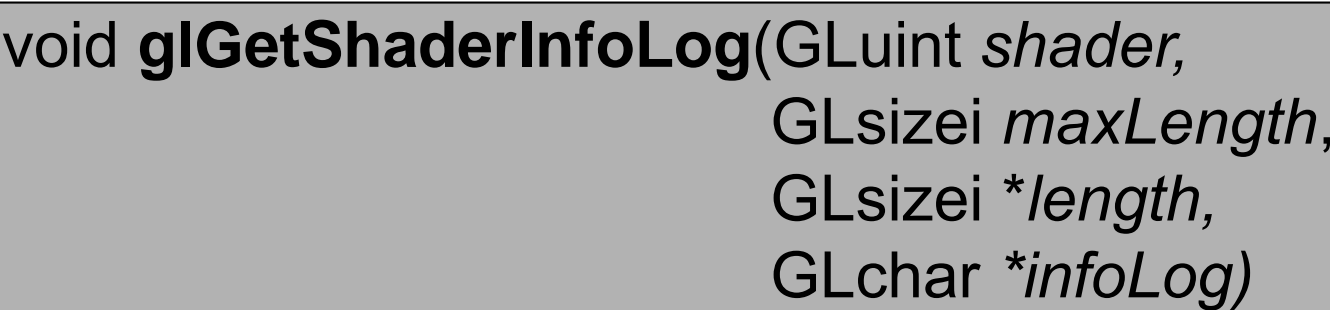

Vrátí informační log pro specifikovaný objekt shaderu. *infoLog* - vrácená hodnota *maxLength* – maximální délka vrácené zprávy *length* – skutečná délka vrácené zprávy

void **glGetProgramInfoLog**(GLuint *program,* GLsizei *maxLength*, GLsizei \**length,* GLchar *\*infoLog)*

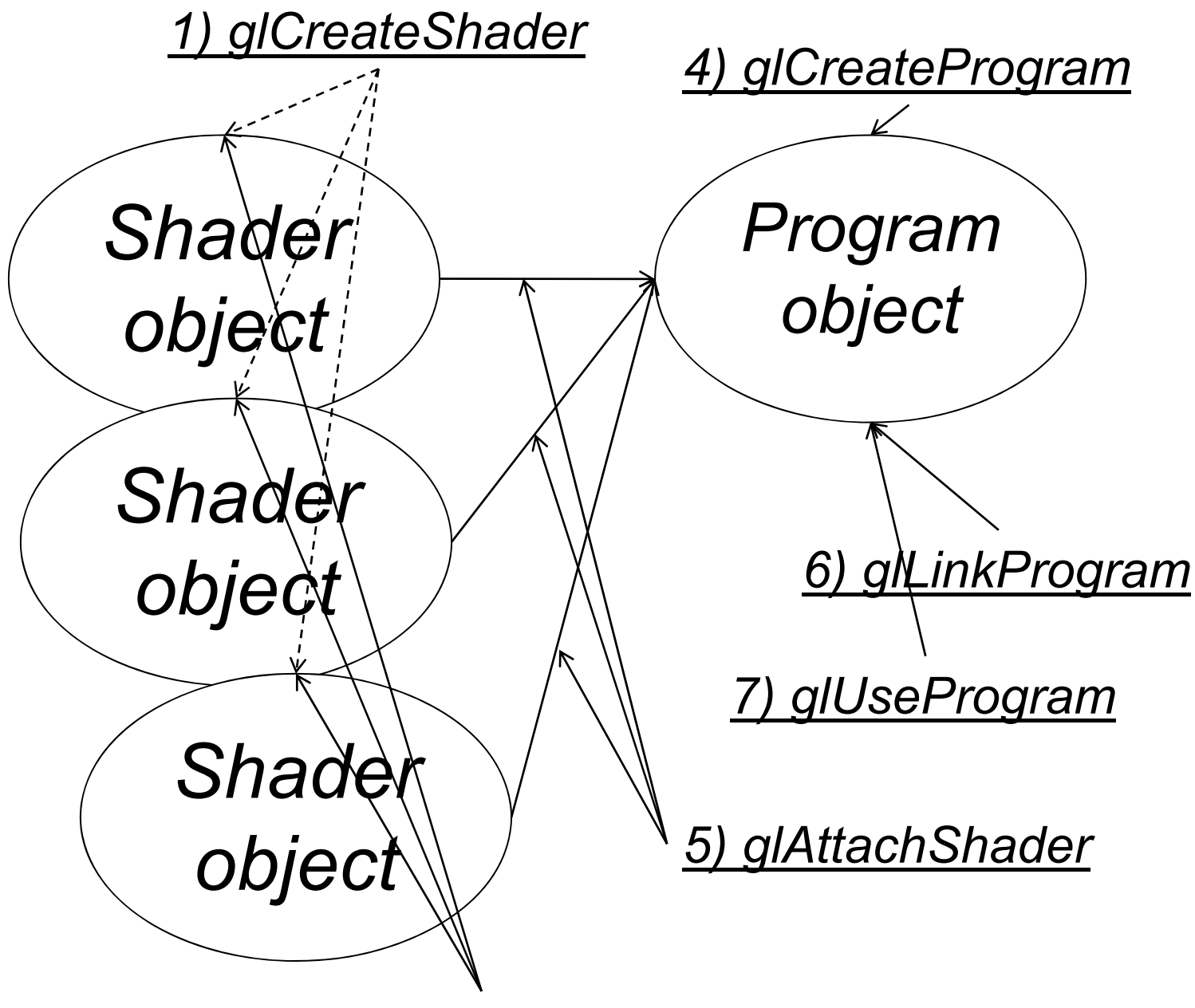

*2) glShaderSource -> 3) glCompileShader*